# *Important Notice* National Securities Clearing Corporation

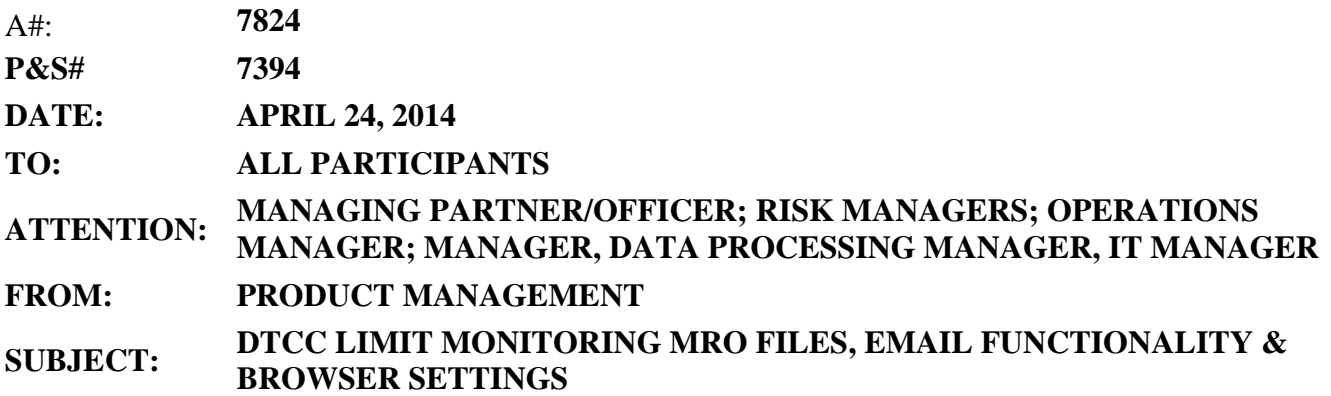

As previously announced in Important Notice A#7703, P&S#7373, dated March 20, 2014, NSCC implemented into production the DTCC Limit Monitoring tool on April 9, 2014. In order to provide NSCC Members with tools to use DTCC Limit Monitoring more effectively, NSCC offers end-of-day data-file output, which currently include the following files:

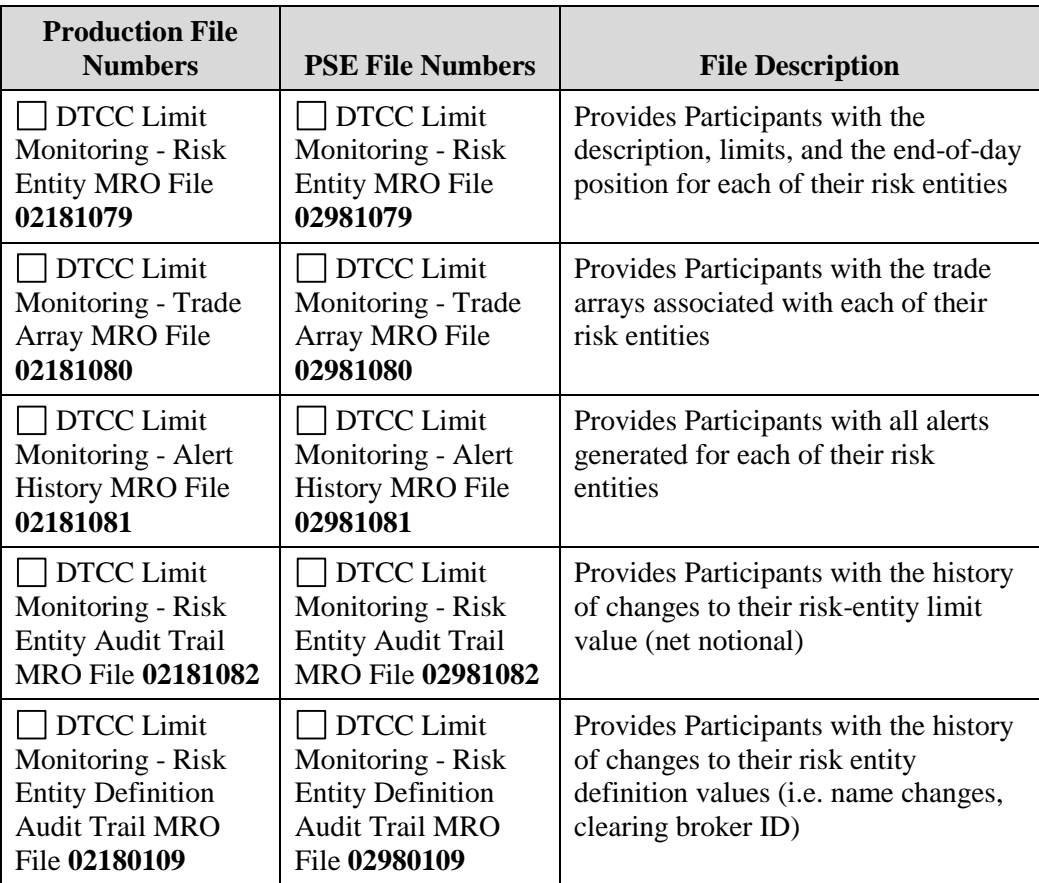

Non-Confidential

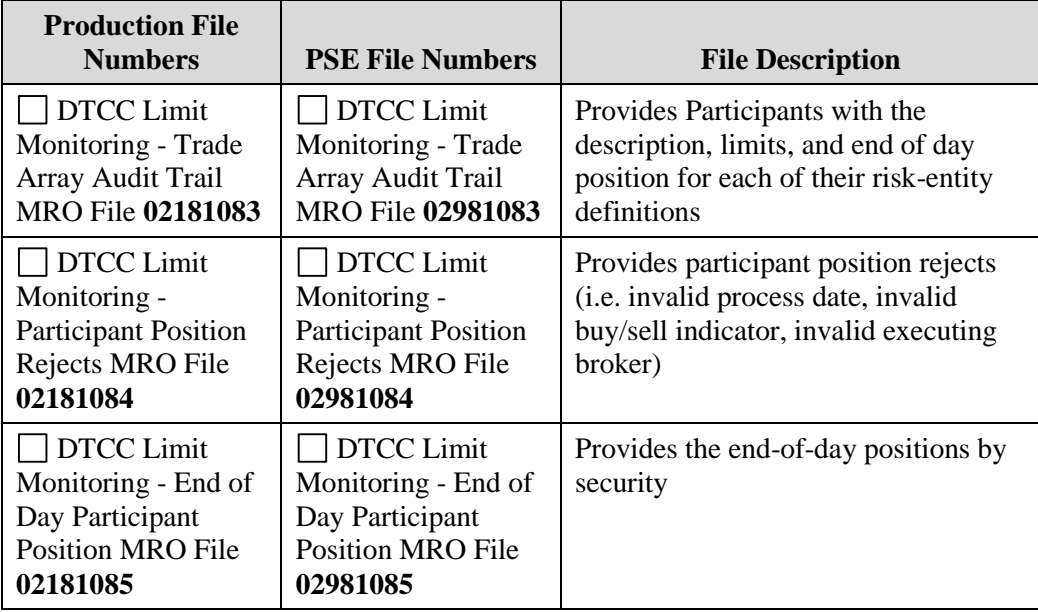

These data files are available by subscription only and have been generated daily since the tool's implementation on April 9, 2014. In order to subscribe for these data files, please follow the URL link below to the DTCC Learning web site [\(www.dtcclearning.com\)](http://www.dtcclearning.com/), copmlete the form provided, and forward it to DTCC, as outlined in the instuctions. Subscription to these data files is included in Section No. 3 of the form – if you have already filled out any previous sections, there is no need to resubmit them.

#### **https://www.dtcclearning.com/learning/clearance/topics/dtcc-limit-monitoring/onboarding.html**

Additional information, such as record layouts and testing instructions, can also be found in the same section of the DTCC Limit Monitoring information center.

#### **E-Mail Functionality**

As also announced in Important Notice A#7703, P&S#7373, dated March 20, 2014, the e-mail functionality within DTCC Limit Monitoring will be available on April 30, 2014. The delay of implementation of this function was to provide NSCC Members with additional time to determine the appropriate limit levels and avoid unnecessary e-mail message traffic.

Starting on April 30, 2014, DTCC will allow e-mail address input into the tool for those NSCC Members that have set up all of their trading limits in DTCC Limit Montiroing, and have completed the initial limit level 'calibration.' DTCC will work one-one-one with NSCC Members to open up the email functionality. Please reach out to your relationship manager or to your CART representative if your firm would like to activate this e-mail functionality.

Once the e-mail functionality becomes available for your firm, it will be the responsibility of your super-access coordinator (SAC) to enter and maintain the e-mail address list within DTCC Limit Monitoring. Any additions or deletions become effective the next business day after input.

DTCC Limit Monitoring will allow no more than five e-mail addresses per firm. Therefore, DTCC recommends that firms use distribution e-mail addresses, as approrpoate, instead of e-mail addresses of individuals in order to notify a wider audience of alerts and reports from DTCC Limit Monitoring.

## **Browser**

As indicated in the Q&A document posted on the DTCC Learning [\(www.dtcclearning.com\)](http://www.dtcclearning.com/) web site, as well as on the April 8, 2014 broadcast message, Internet Explorer (IE) 8 provides the optimal interaction with DTCC Limit Monitoring. Higher versions such as IE 9 or 10 might need to run in the compatibility mode in order to function properly. Please speak with your IT support representative to adjust your brower's settings, if necessary.

### **Additional Information**

For questions about this Important Notice, contact your DTCC relationship manager, Client Account Representative at 212-855-4270, or Pawel Pieczara at 212-855-5697 or at [ppieczara@dtcc.com.](mailto:ppieczara@dtcc.com)

Pawel Pieczara Product Management